## *A Comenius Logo 3.0 és Imagine LOGO alapszavak összehasonlító táblázata*

*(Comlogo magyar parancsainak ábécé sorrendje szerint rendezve)*

## **A színek jelentése**

Az Imagine LOGO-ban is használható <sup>a</sup> Comlogo alapszó

Az alapszó megváltozott az Imagine LOGO-ban

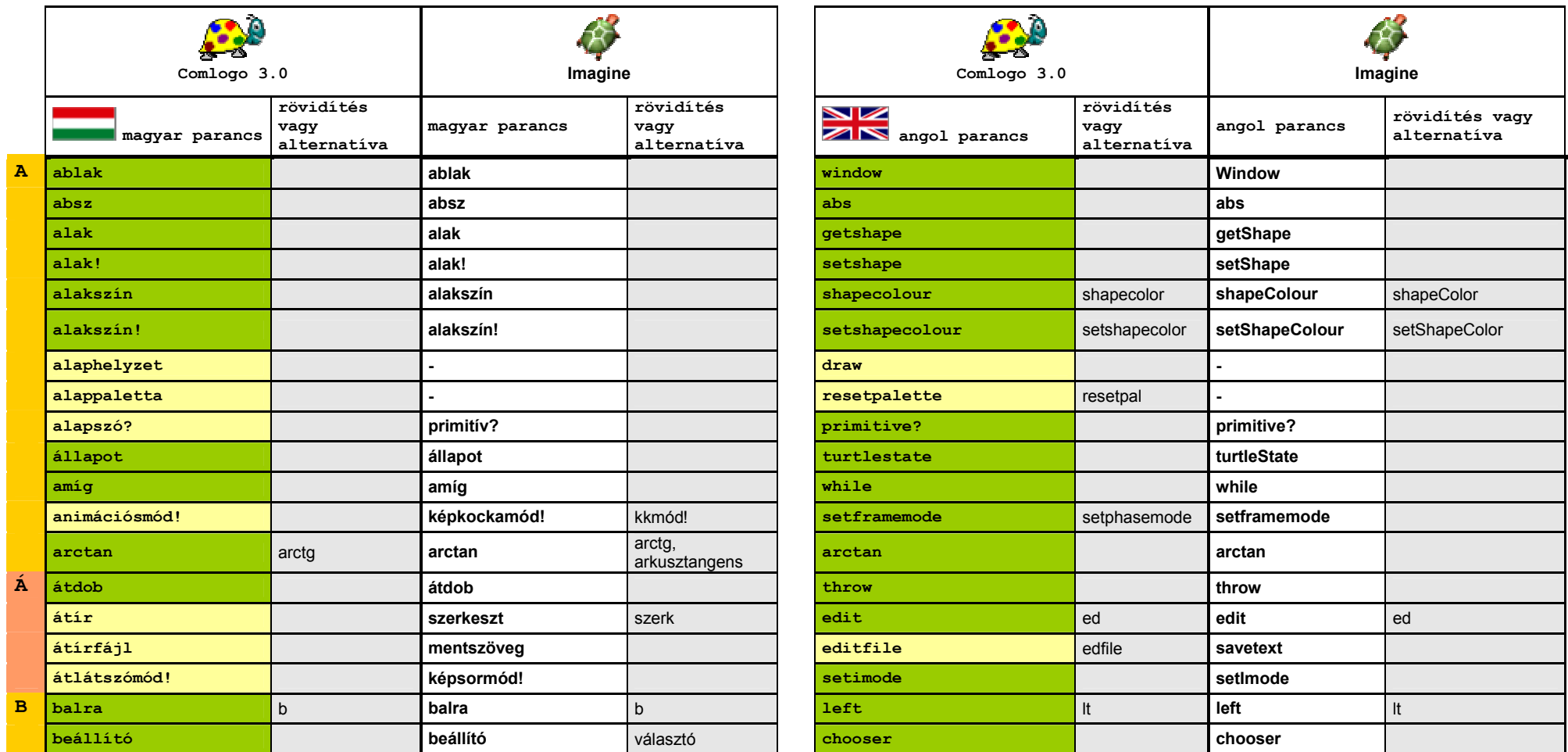

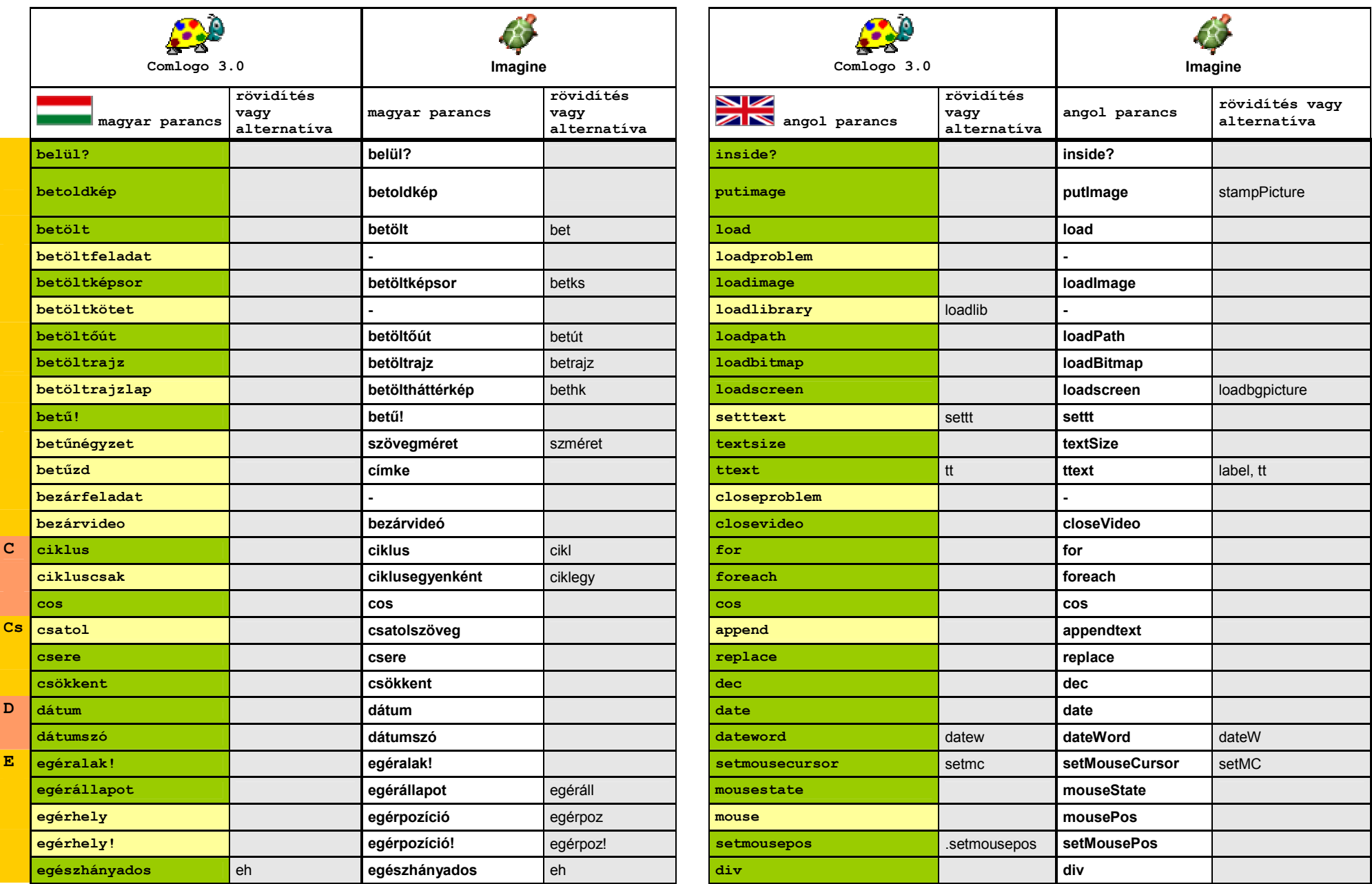

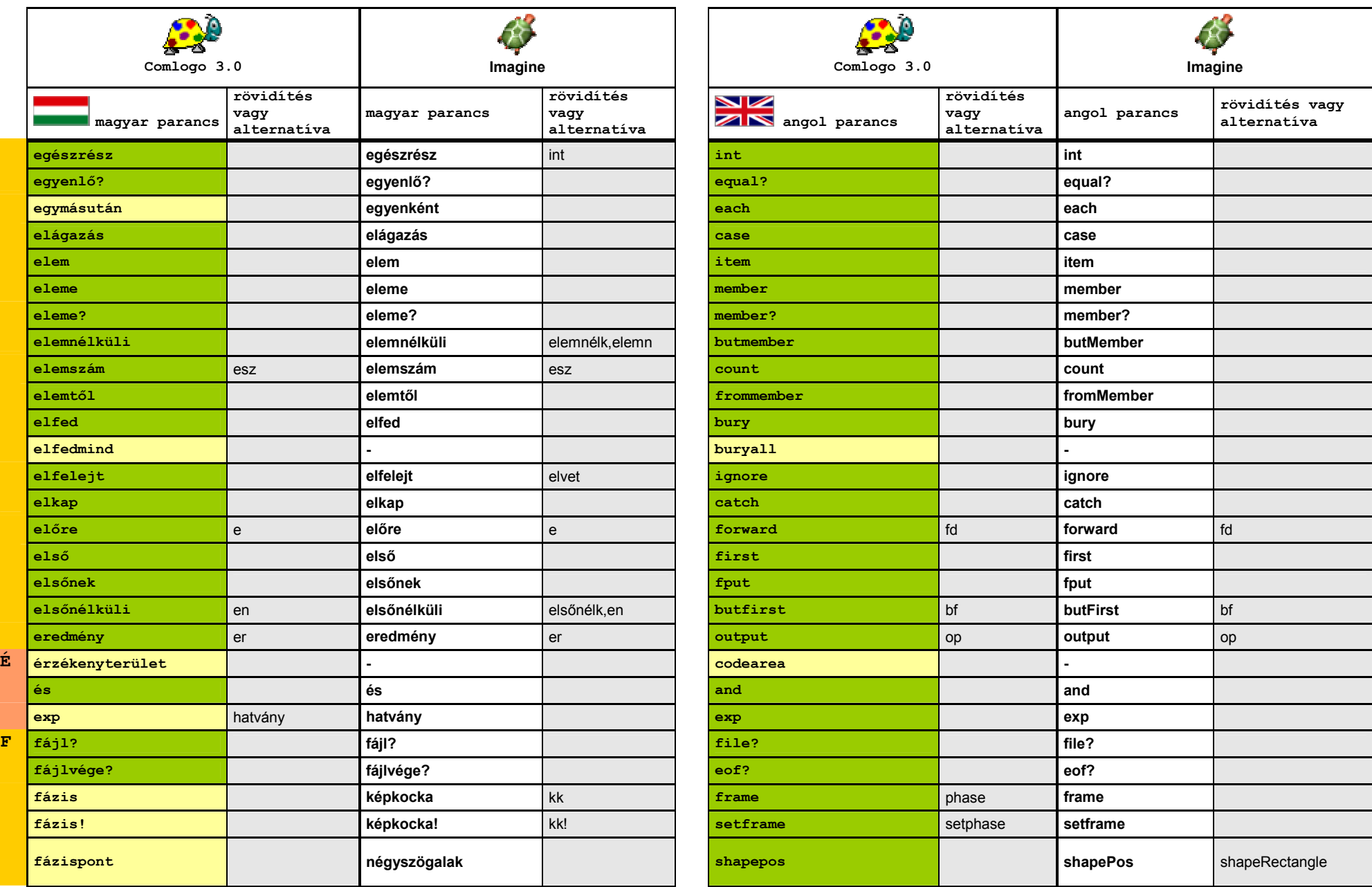

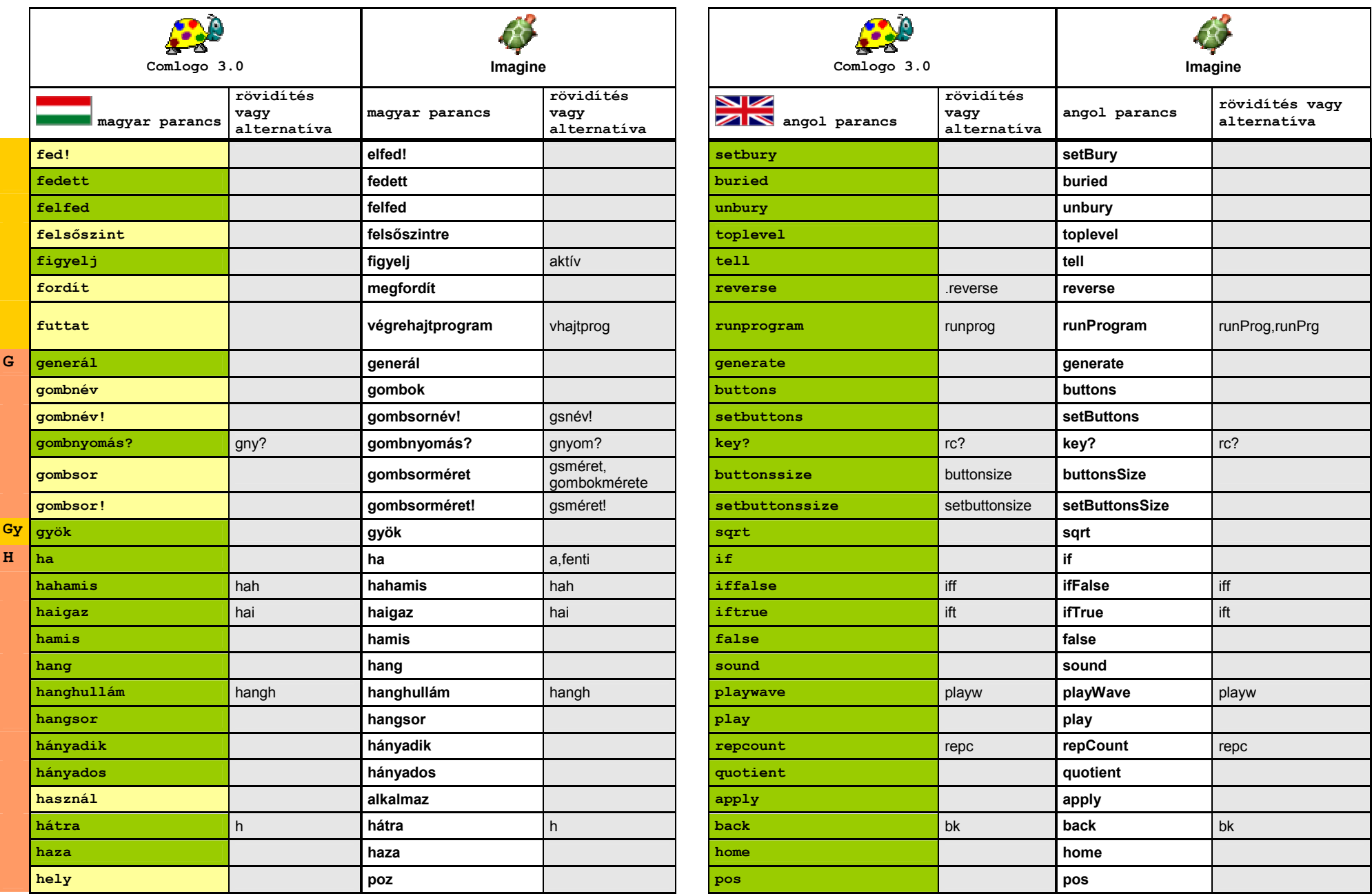

http://informatika.sulinet.hu/ http://imagine.elte.hu/

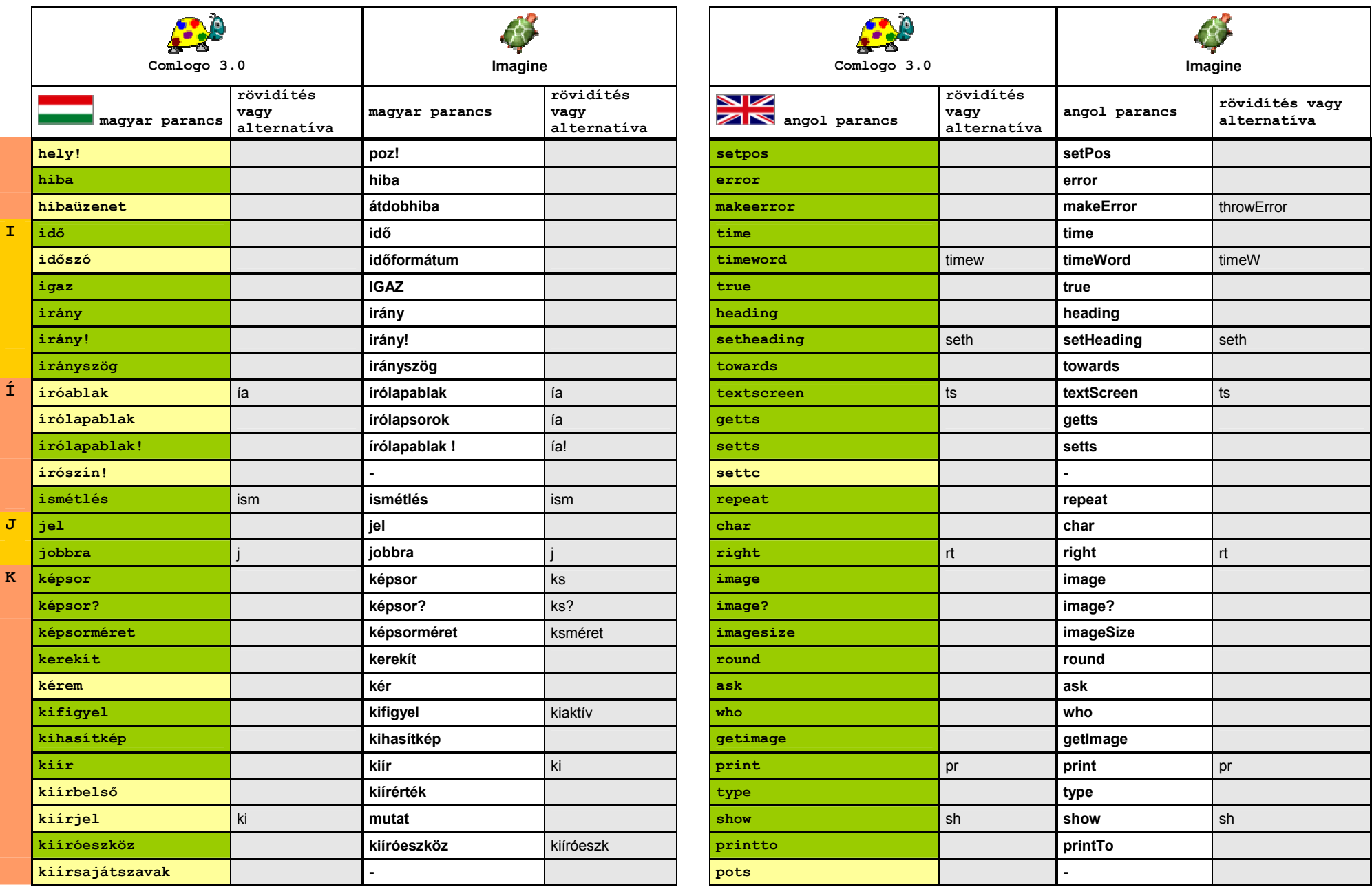

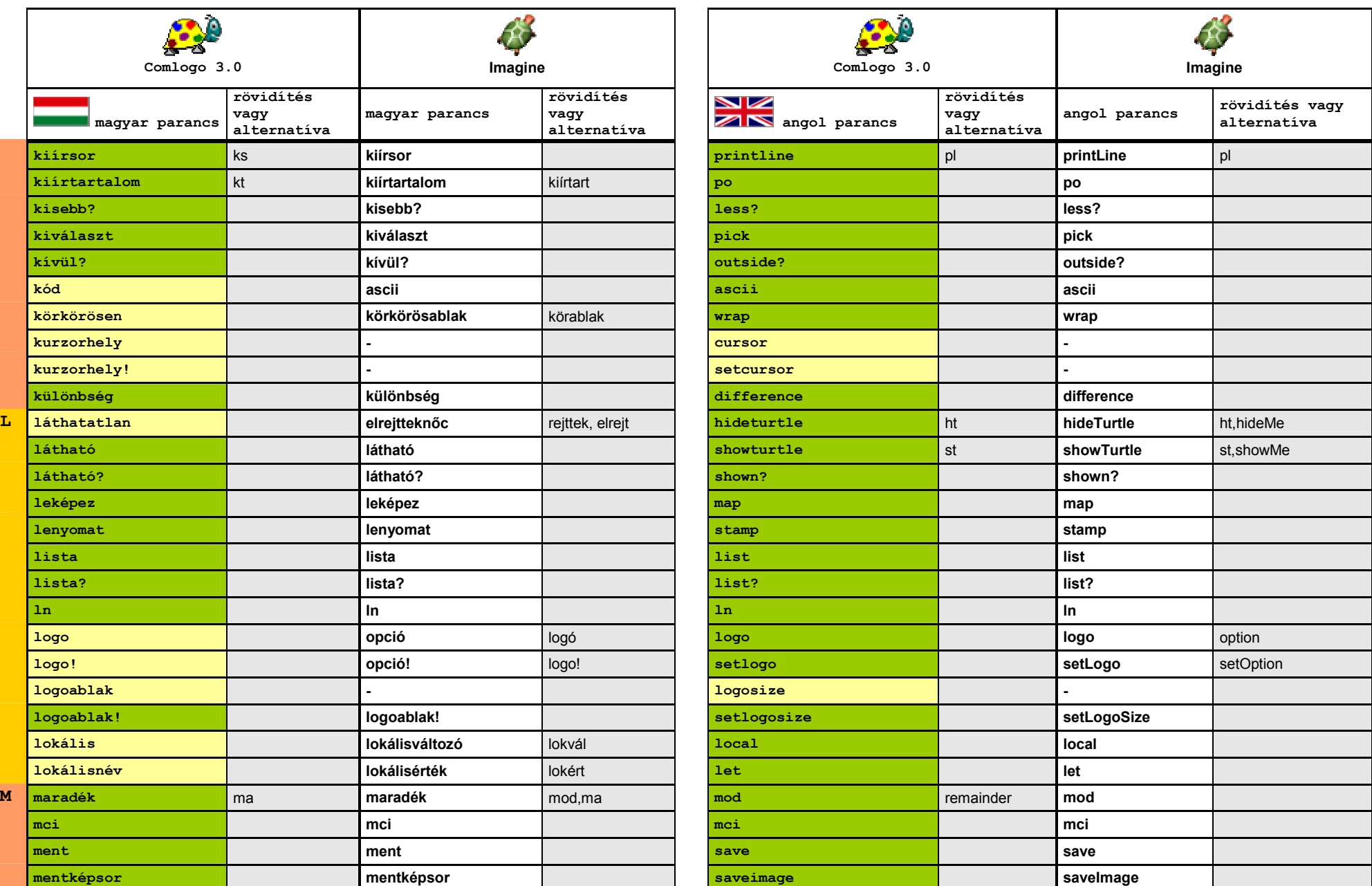

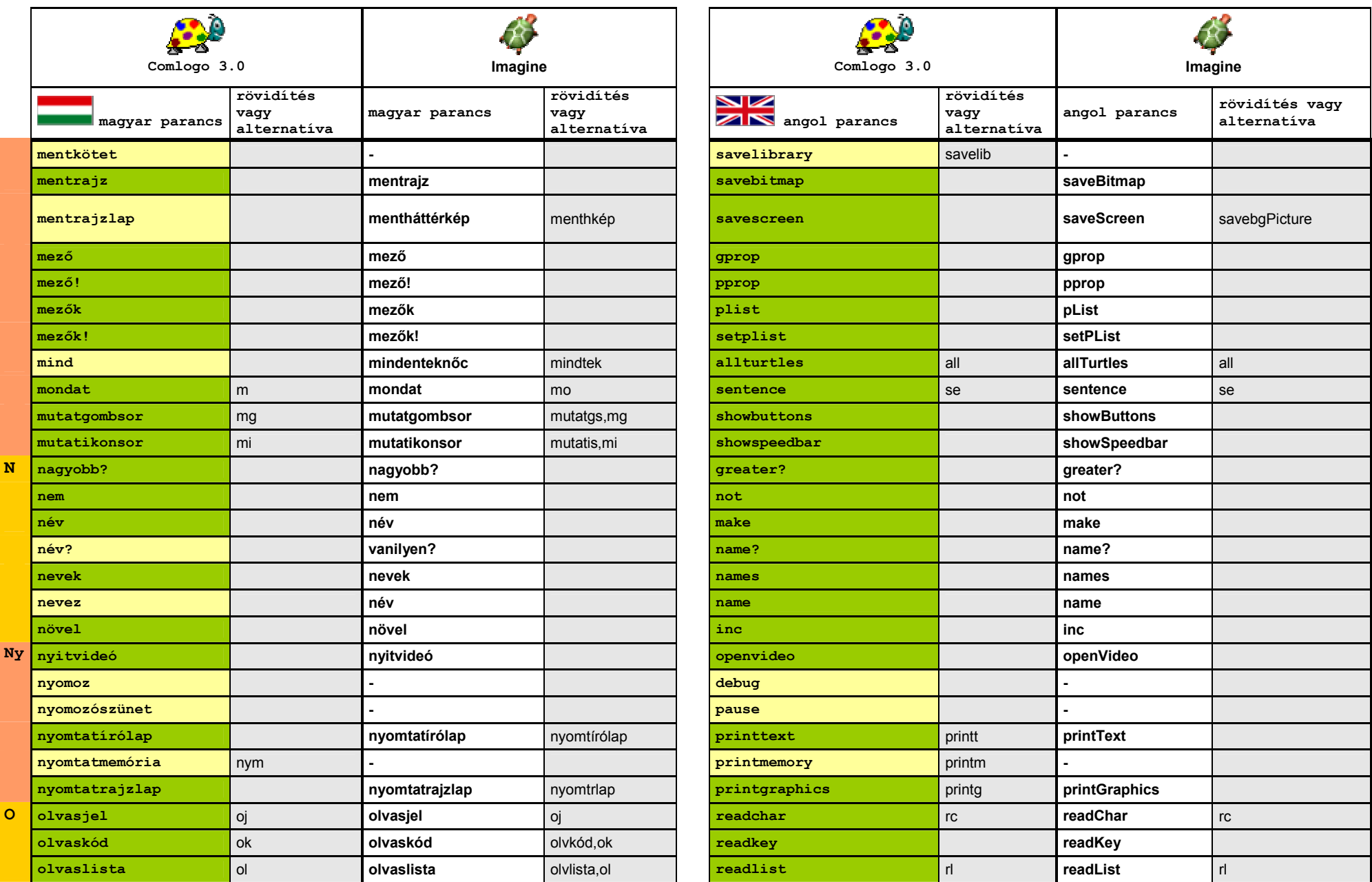

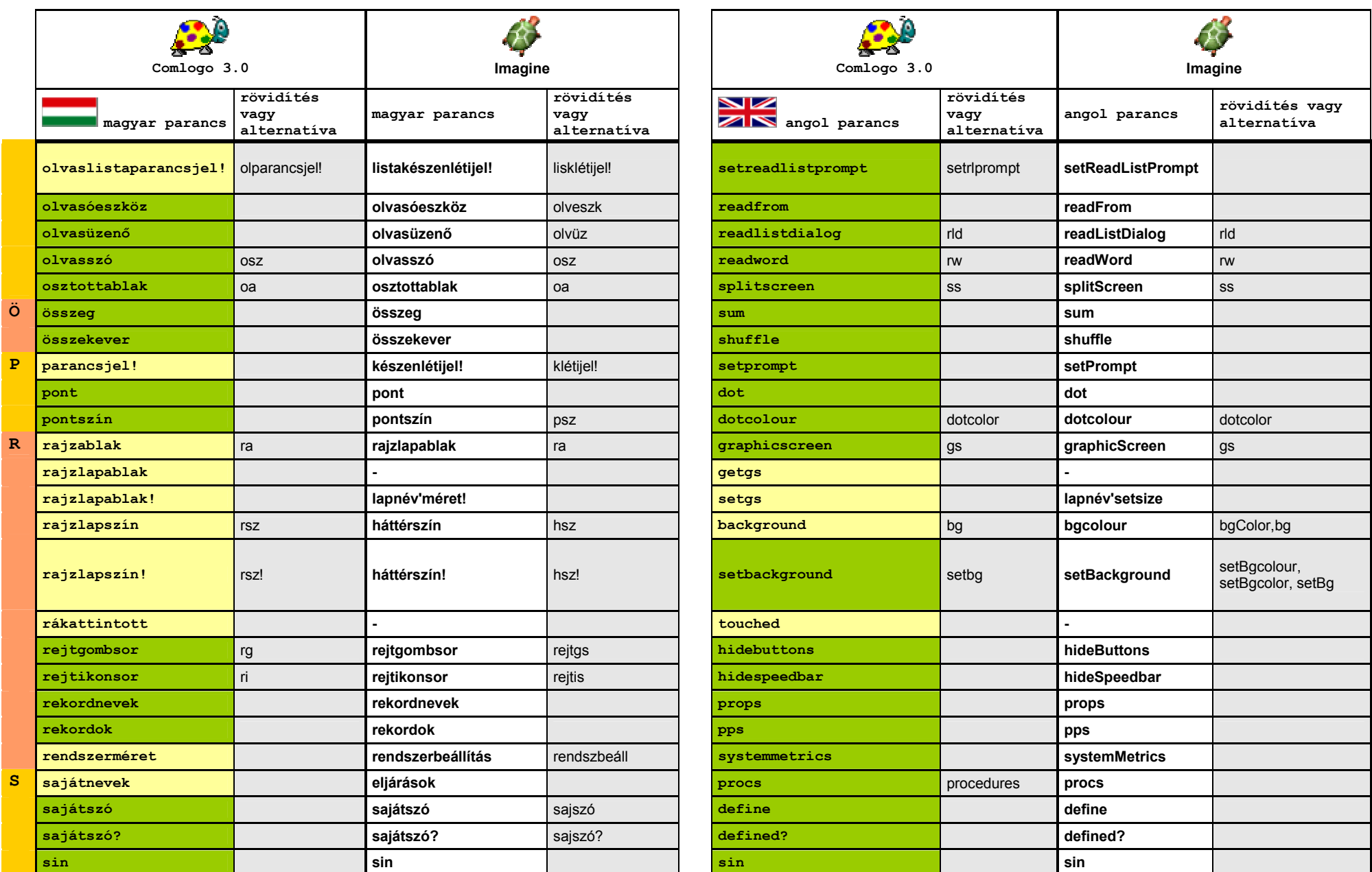

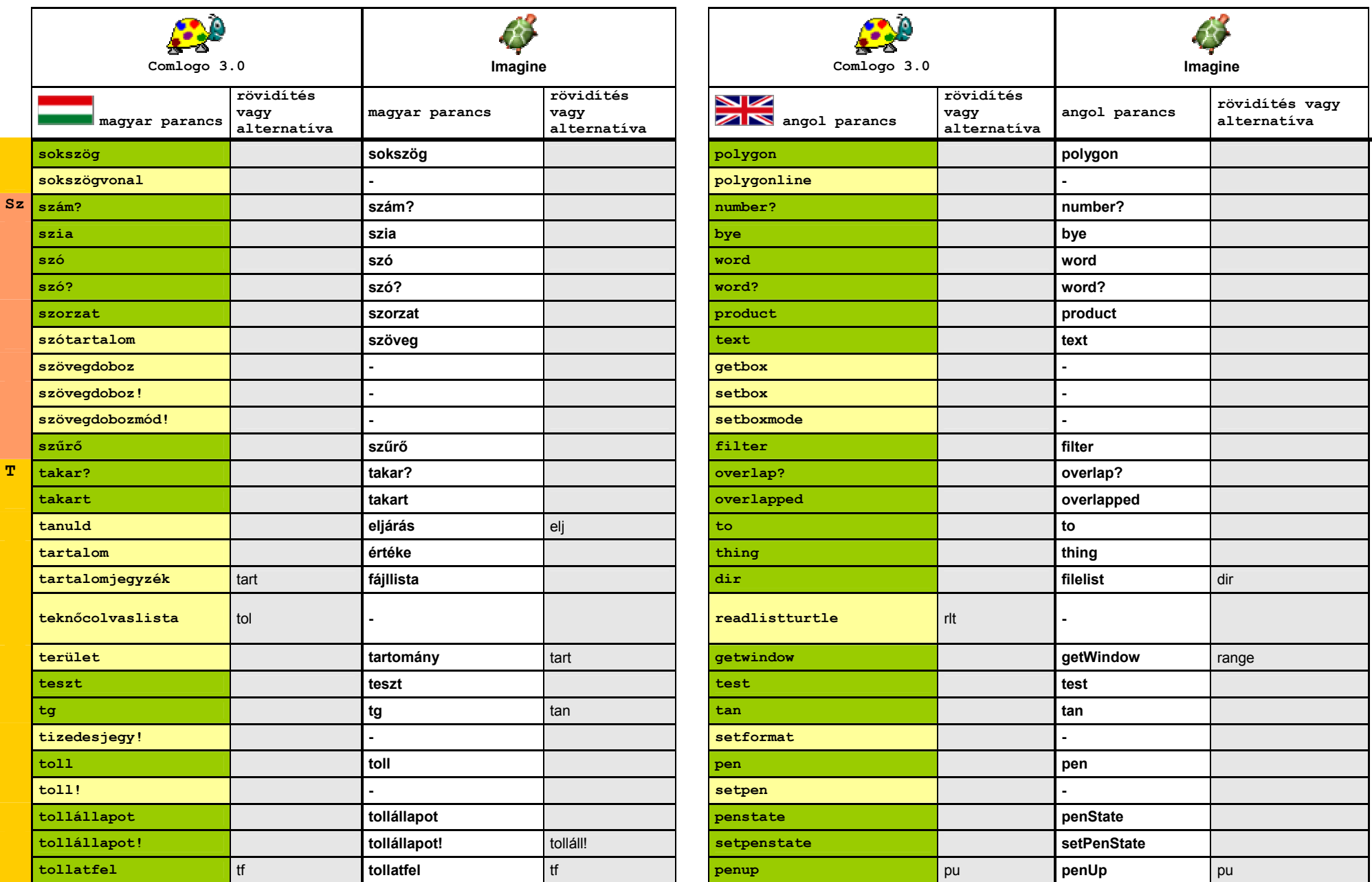

http://informatika.sulinet.hu/ http://imagine.elte.hu/

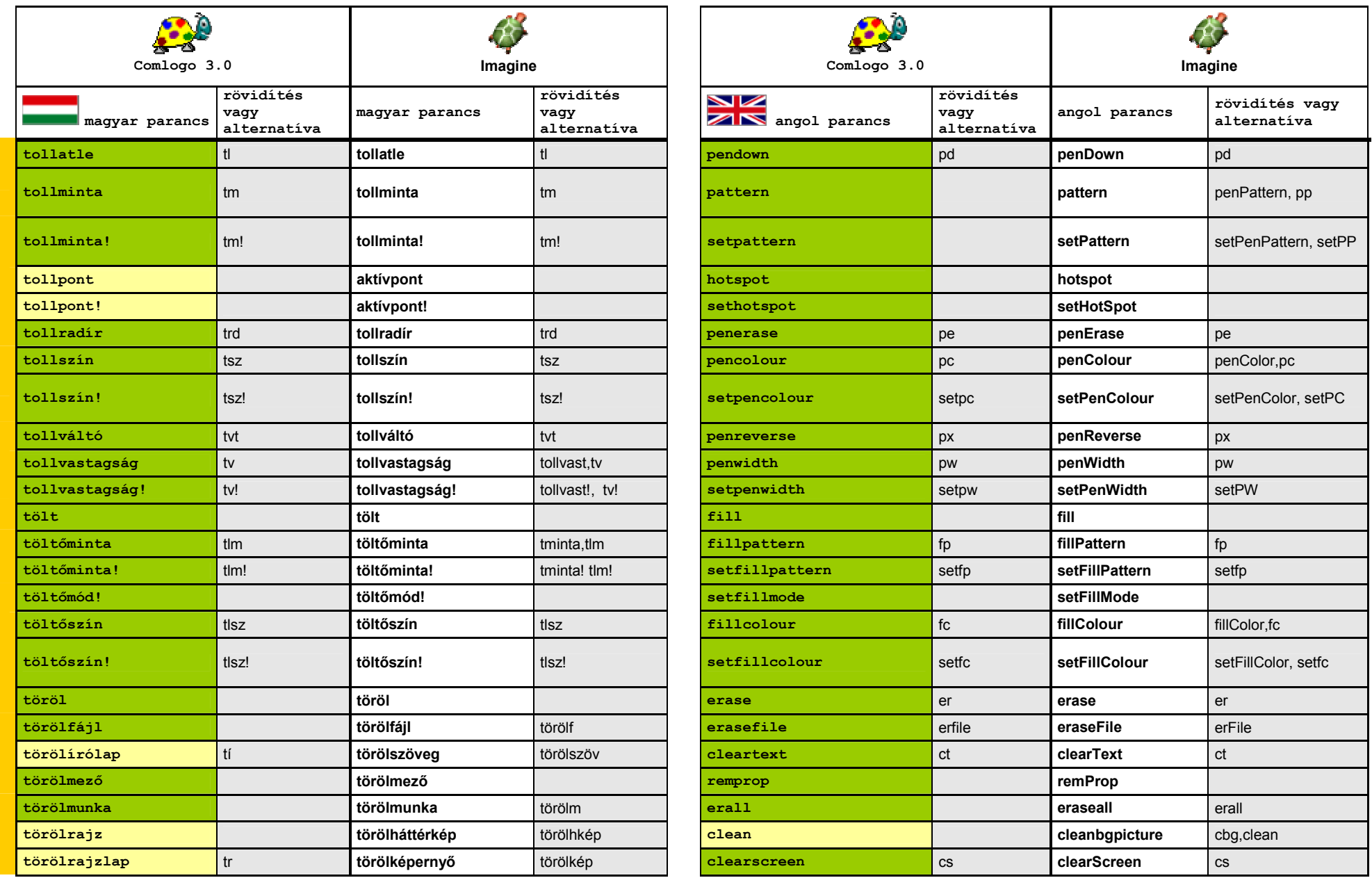

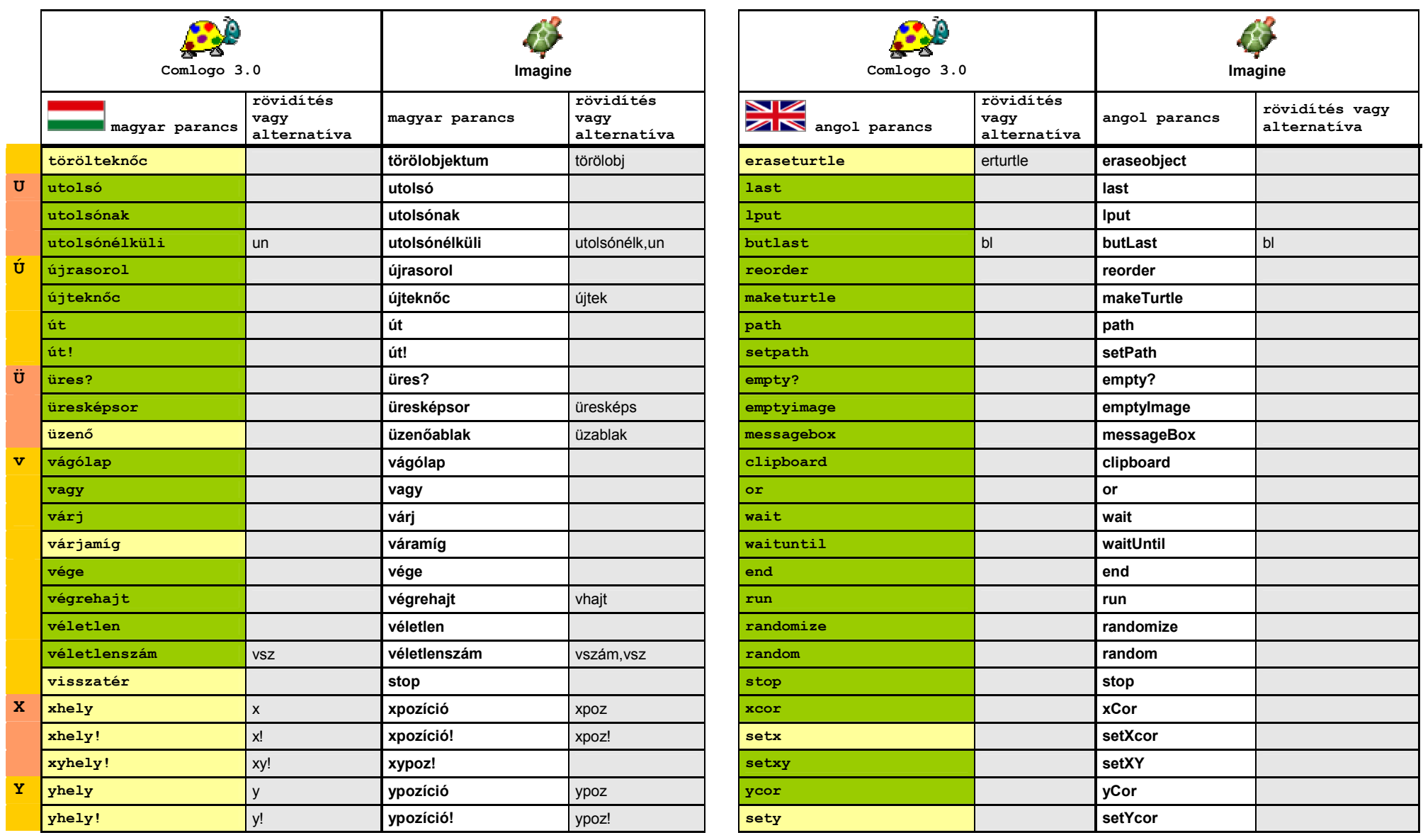